Windows Quickbooks Premier 2007 Validation Registration 64bit Iso Final

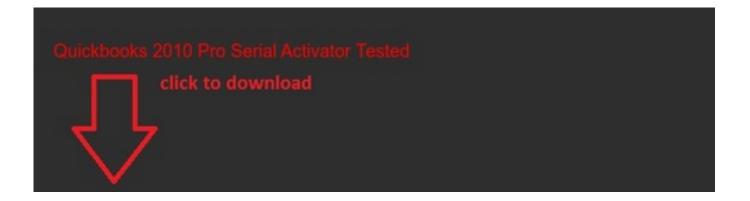

DOWNLOAD: <a href="https://byltly.com/2ikk16">https://byltly.com/2ikk16</a>

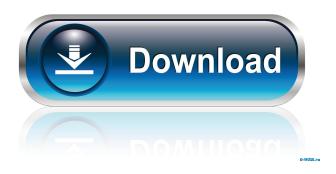

page 1 / 2

Now, I have converted QB to PDF, and I am viewing that PDF, when I am clicking the validation icon at the top of the screen, I get nothing! I can see some parts of the page however. Could someone please help me with validation codes I can use? A: I have also run into this issue as of today, It seems like they were having a hard time getting the watermark to work for web-based edition of qb. You can however export the file as a pdf and then add watermark then re-add the file. Here are the steps I am taking right now. 1.) First make sure the page is in edit mode 2.) Select the validation icon and click the export as pdf. 3.) You can change the name of the file if you want. 4.) Open the file and add the watermark. 5.) Export the file back to qb and click the 'add to invoice' icon. 6.) You should see the file in the list of files that you can add to the invoice. I hope this helps someone who is having the same problem. If you live in Wisconsin, you can add your skills and availability to the federal government's Job Bank website. The Job Bank lists positions available in the federal government. You can apply for more than 1 million positions. You can sign up as an individual or as a contractor. The site has a wide range of positions. You can search by job title, skill level, or even career. All of the jobs listed have the potential for a government paycheck. You can select the pay range, from \$0 to \$22,731 per year. It's free to add your own information to the site. To get started, just go to the Department of Labor's Job Bank and enter your information. You can find more information on the Job Bank at government jobs.com. Search Jobs About Us For 20 years, we have provided the best jobs in Wisconsin. Our skilled recruiters match job seekers with employers for over 2,000 positions daily. We are a federally contracted service and proud of the quality of service we provide employers and candidates. How to Build Muscle: The Science of Strength Training Excerpt: Instead of asking how many reps you should do each day, you need to ask how many f3e1b3768c

> Impire 3dm Crack Working License Key scaricare AutoCAD P ID 2011 attivatore 32 bits Italiano Company Of Heroes 2 Reloaded Offline Skirmish Crackl